https://www.100test.com/kao\_ti2020/182/2021\_2022\_\_E5\_BF\_AB\_ E6\_8A\_A5\_EF\_BC\_9A\_E7\_c67\_182191.htm

 $\mathcal{L}$ 

 $\mathcal{L}$ 

 $\alpha$ 

 $\alpha$ 

 $($ 

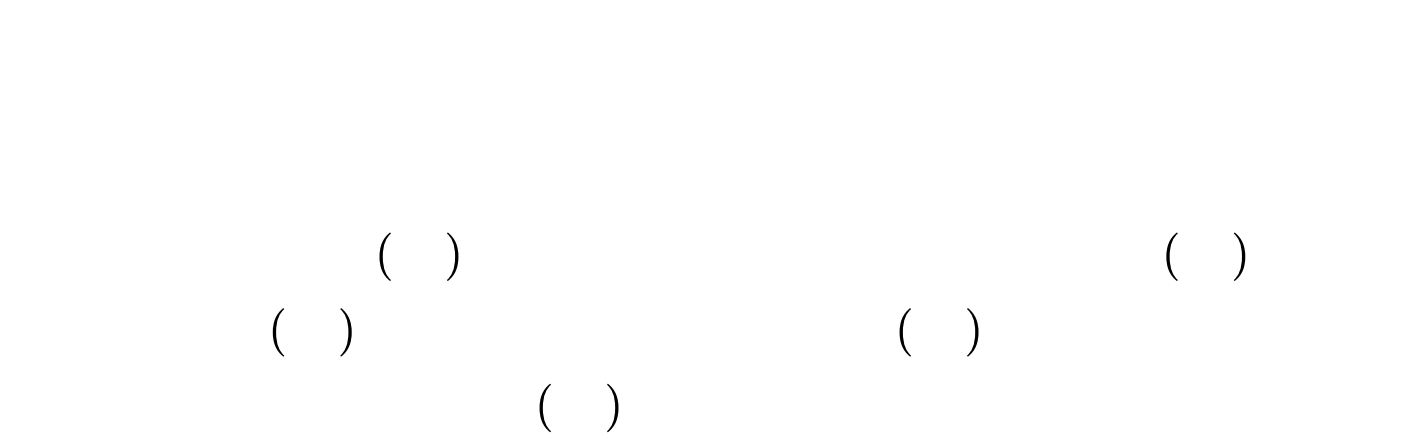

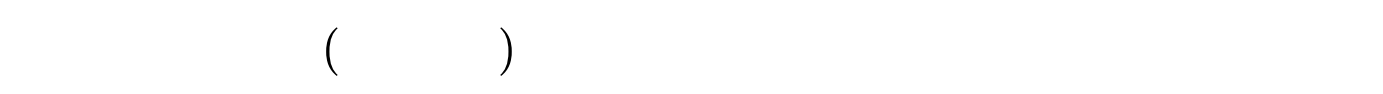

 $\zeta$ 

 $(2)$ 

 $(4)$ 

 $(5)$ 

 $(1)$ 

 $(3)$ 

 $100T$ est www.100test.com